# $\Omega$ FUNDAMENTOS DE PROGRAMACIÓN **UNIDAD 4: MODULARIDAD**

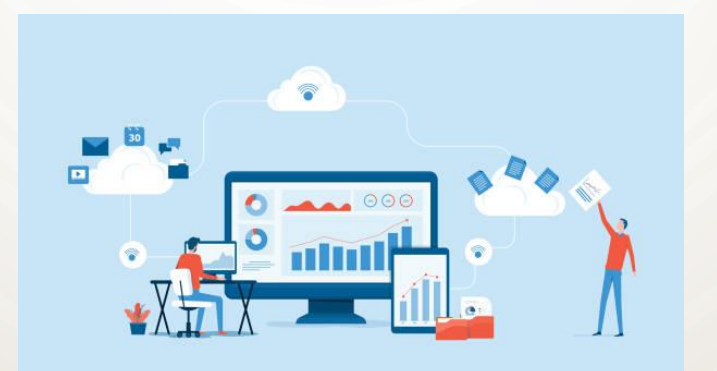

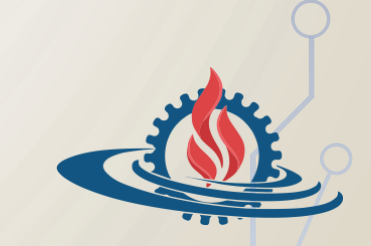

**Facultad de Ingeniería Universidad Nacional de Jujuy**

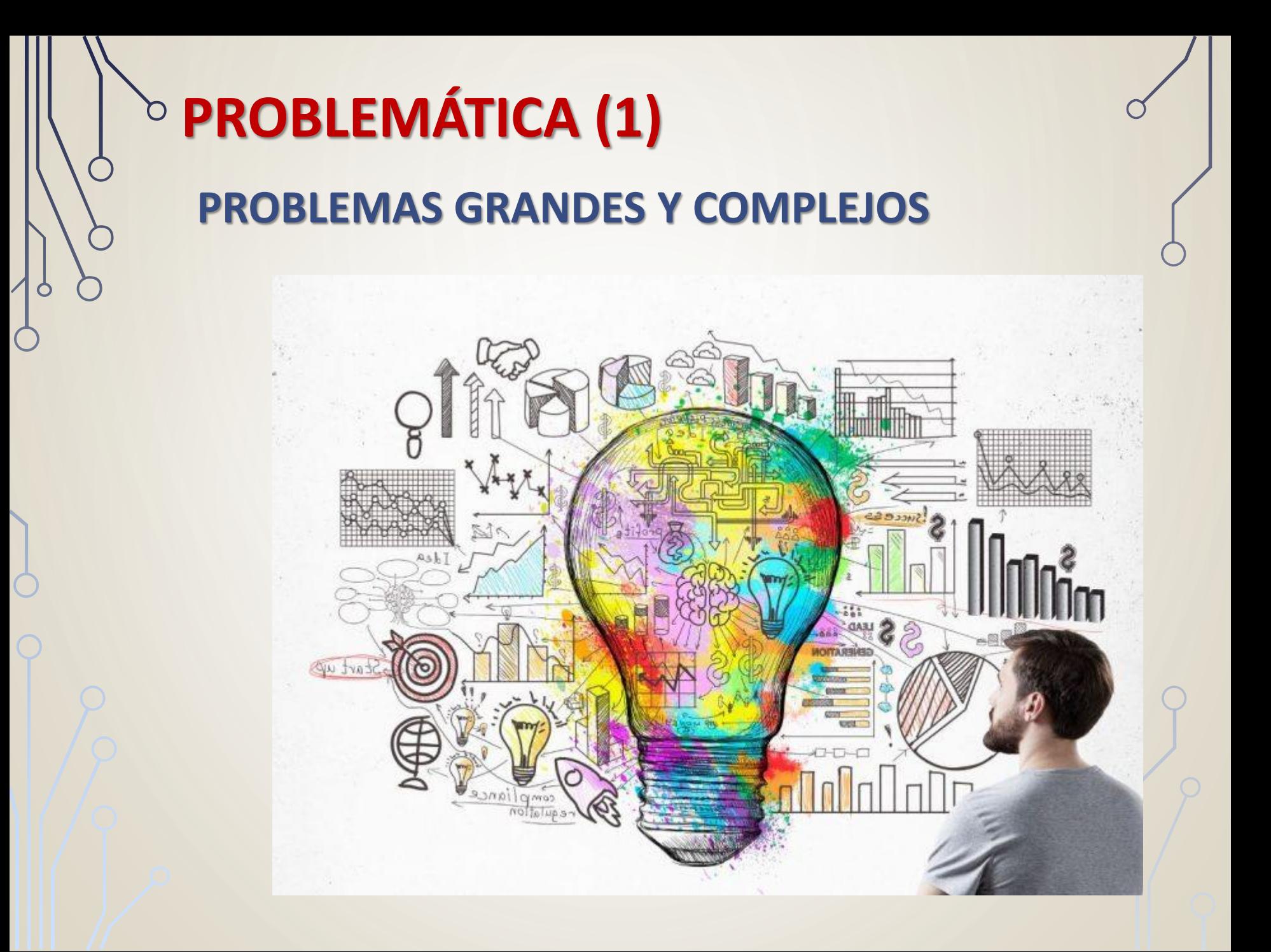

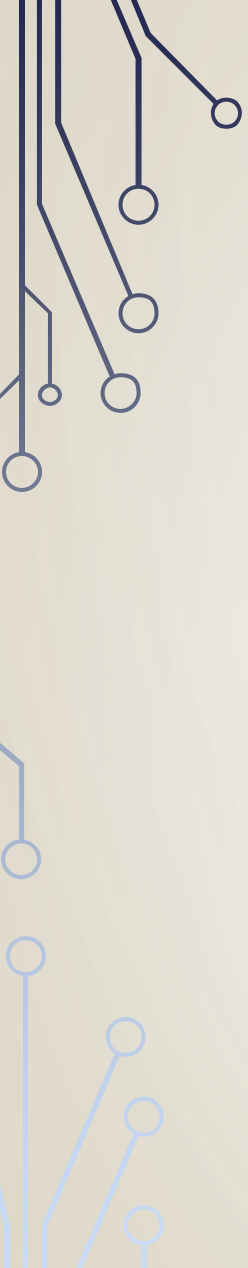

**PROBLEMÁTICA (2) REPETIR CÓDIGO**

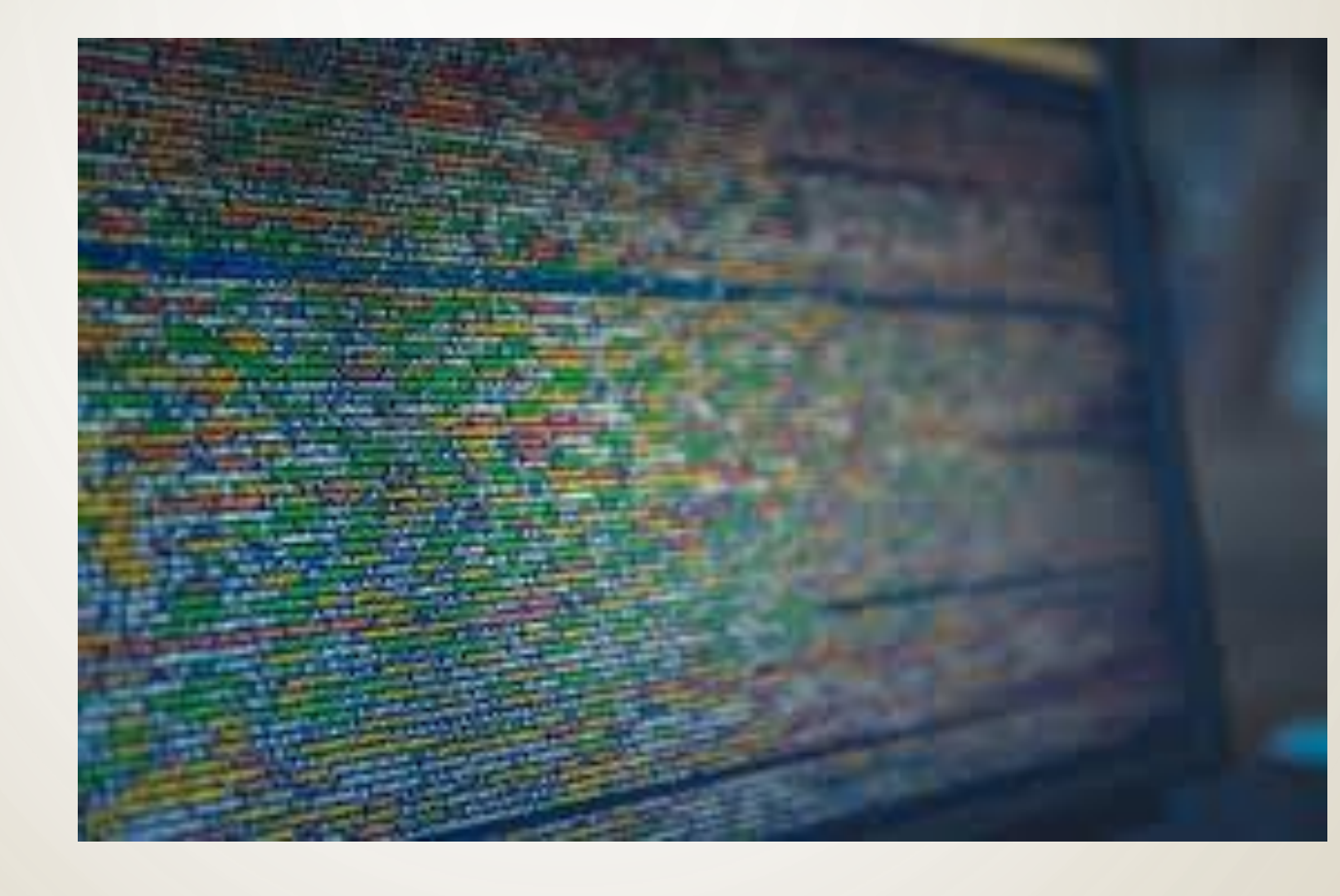

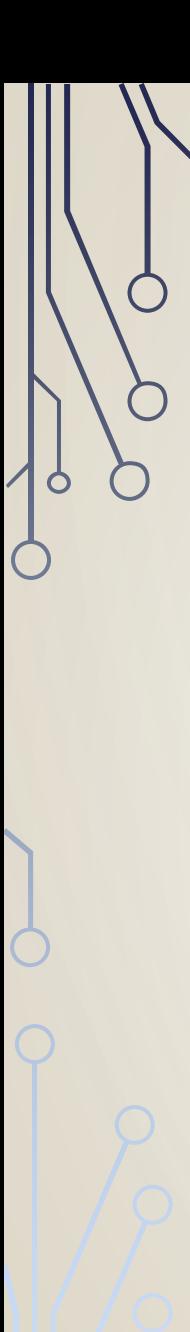

# **PROBLEMÁTICA (3) CÓDIGO POCO LEGIBLE**

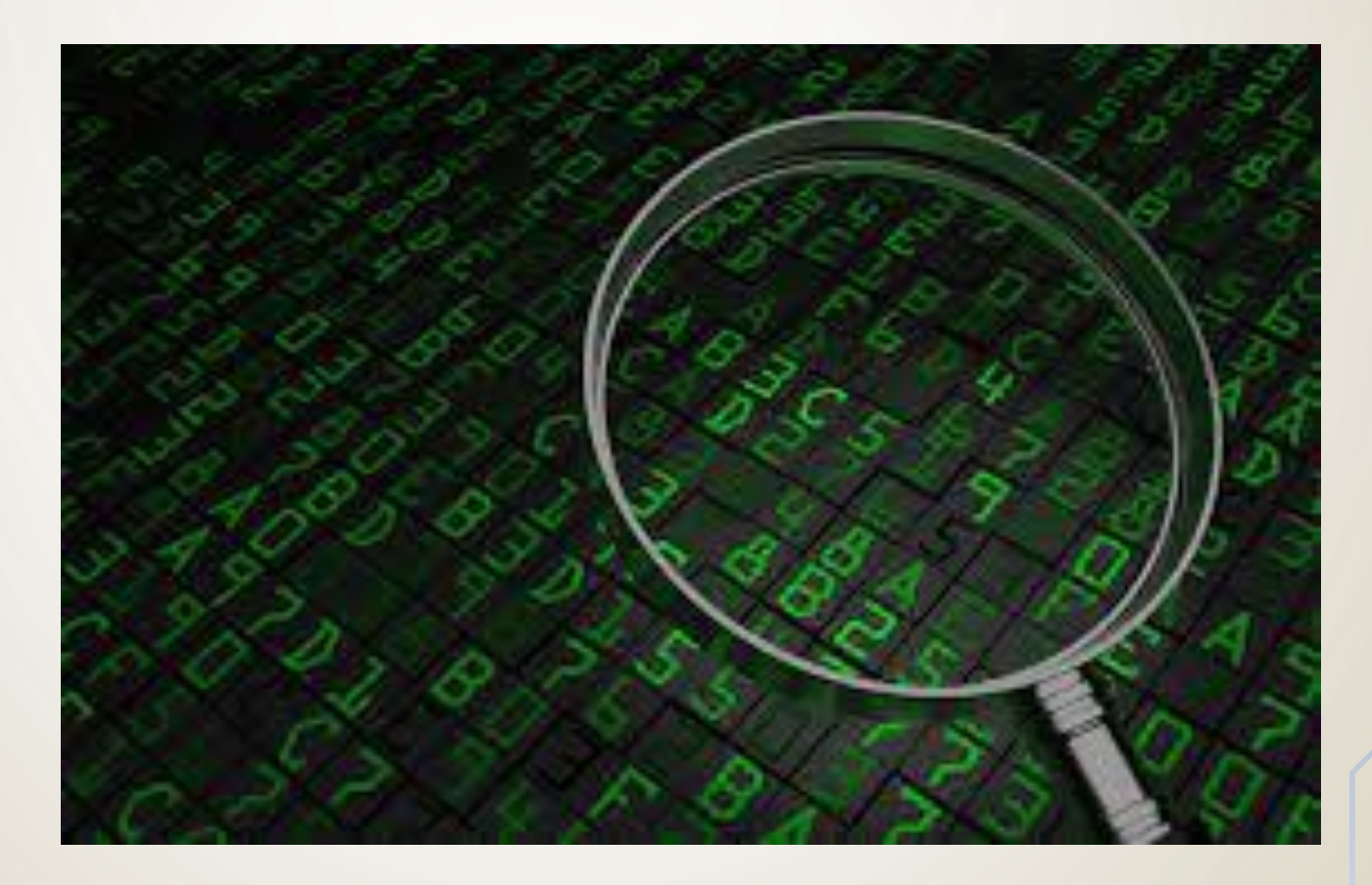

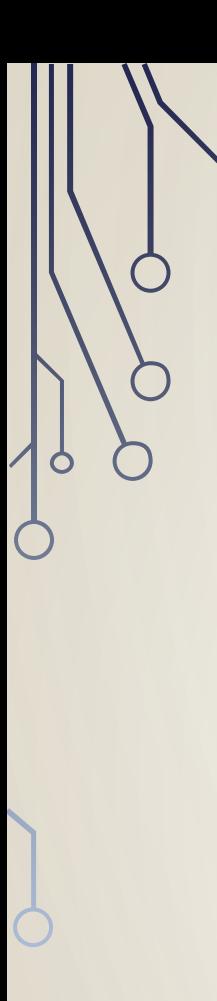

#### **PROBLEMÁTICA (4) MANTENIMIENTO**

- 1. Análisis del Problema
- 2. Diseño del Algoritmo
- 3. Codificación
- 4. Compilación y Ejecución
- 5. Verificación y Depuración
- 6. Documentación y Mantenimiento

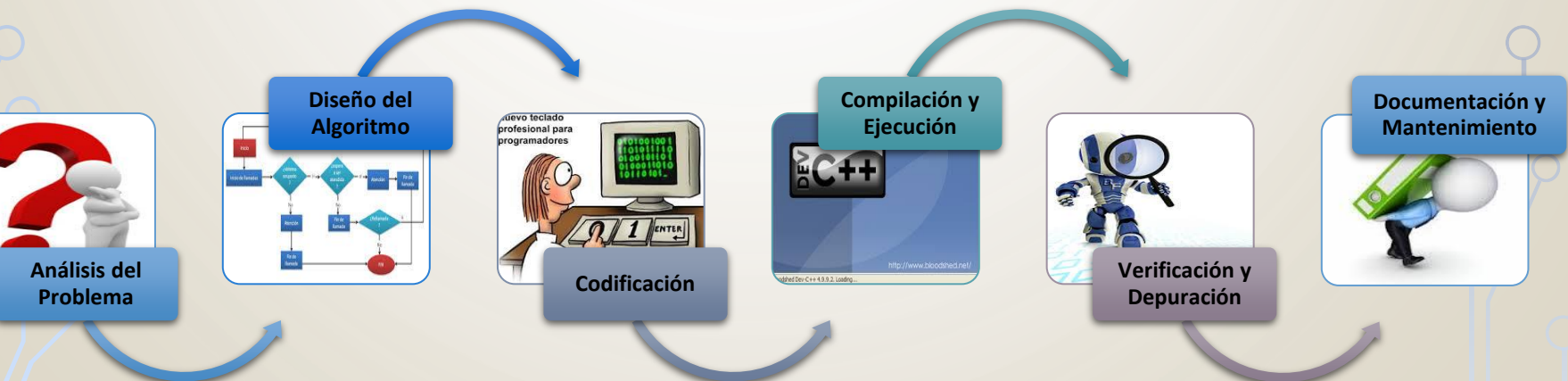

# **MODULARIDAD (1)**

- **El Surge de la técnica Divida y Vencerás.**
- La resolución de un problema se descompone en Módulos.
- Cada módulo se divide en nuevos módulos hasta que el problema se reduce a actividades básicas.
- **E** Se van fusionando y conectando los módulos para resolver el problema original.

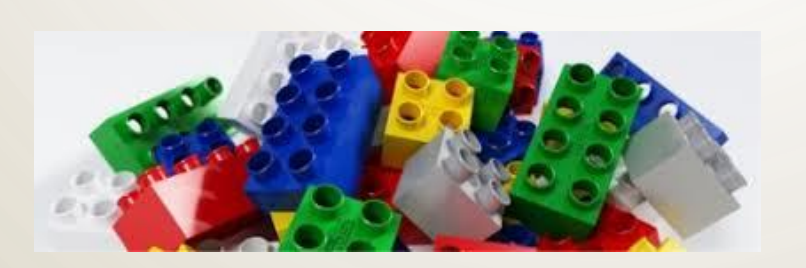

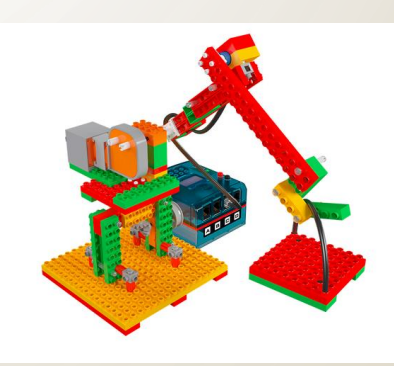

#### **LA PROGRAMACIÓN MODULAR**

**MODULARIDAD (2)**

- es un método de diseño flexible
- permite dividir un programa en unidades de trabajo (subprogramas)
- **E** se realiza mediante descomposición de problemas, abstracción y módulos

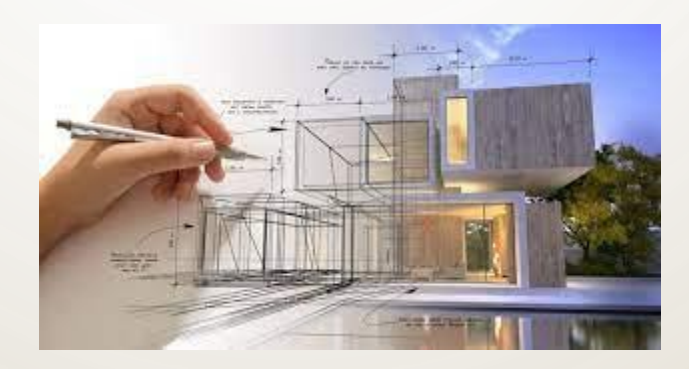

# **MODULARIDAD(3)**

- **Abstracción** 
	- Permite representar los objetos relevantes del problema.

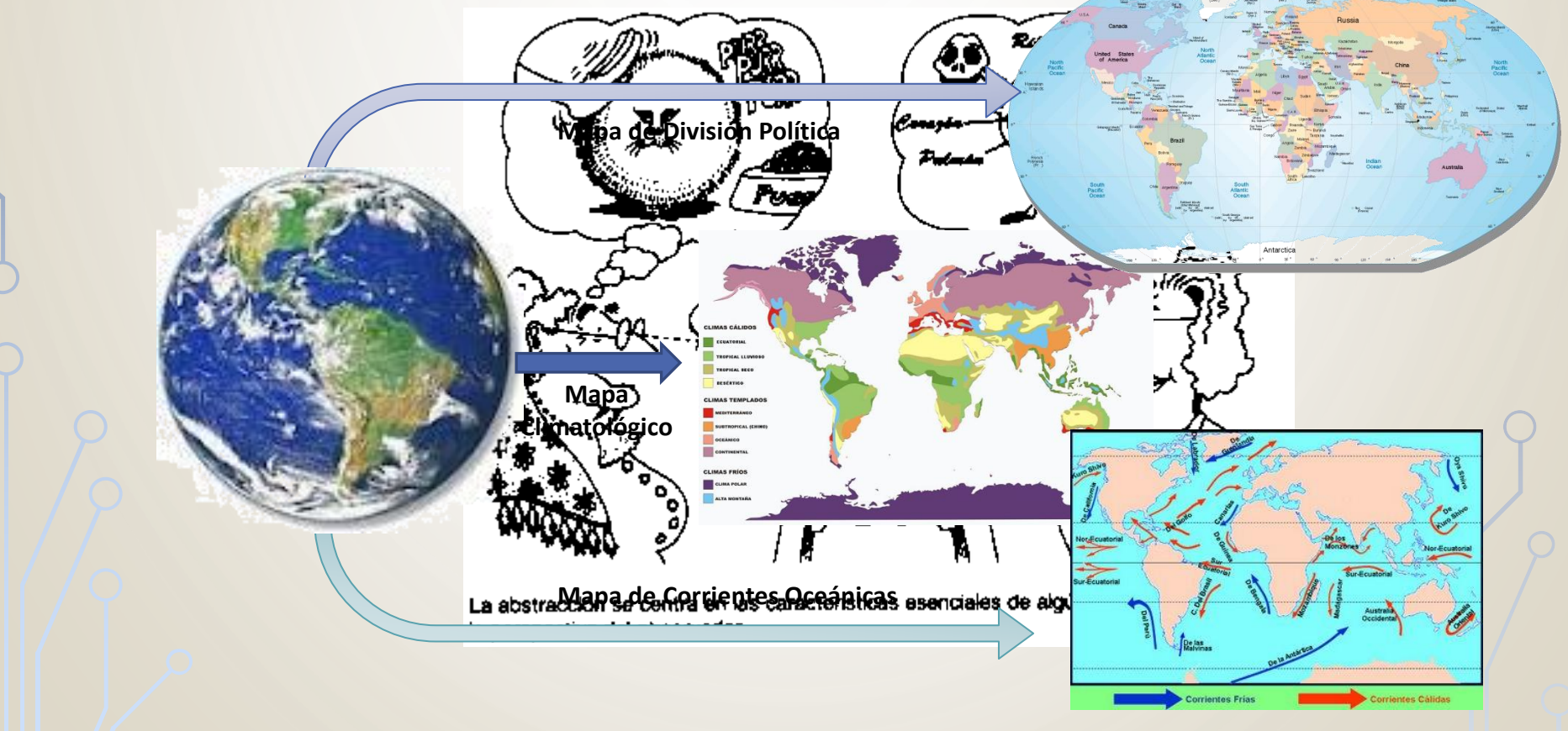

# **MODULARIDAD (4)**

- Descomposición de problemas
	- Un problema complejo puede dividirse en problemas sencillos e independientes.

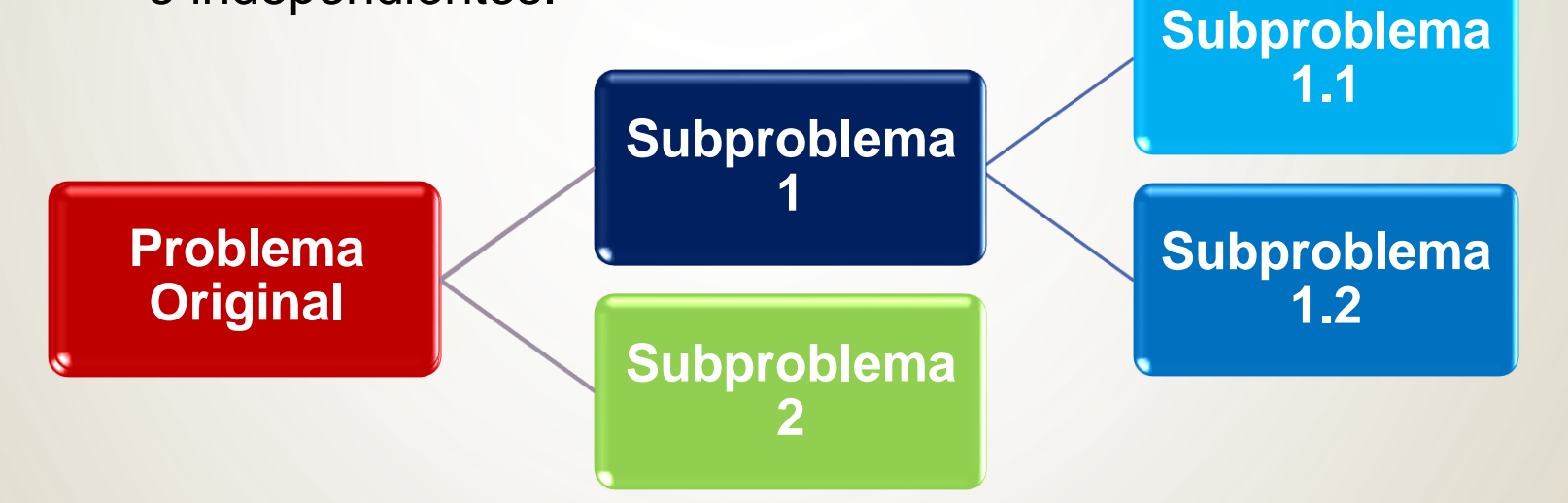

# **MODULARIDAD (5)**

- **Módulos** 
	- un programa puede estar formado por partes independientes que resuelven subproblemas específicos.
	- pueden analizarse, codificarse y probarse por separado
	- el módulo principal controla el flujo de acciones
	- se clasifican en Procedimientos y Funciones

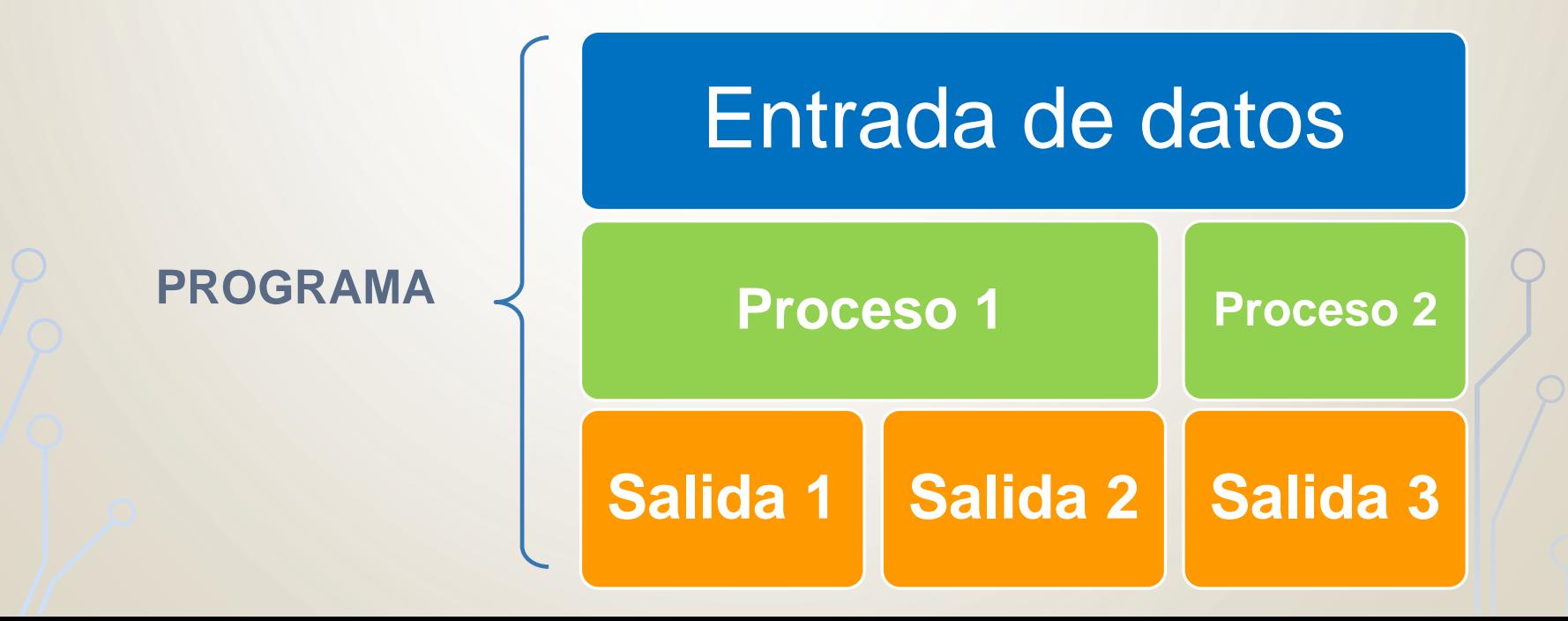

# **MODULARIDAD (6)**

- Entradas: se conoce el conjunto de datos con los que trabajará el módulo.
- Propósito: se conoce el objetivo del módulo (qué hace).
- Salidas: se conoce el resultado que generará el módulo.

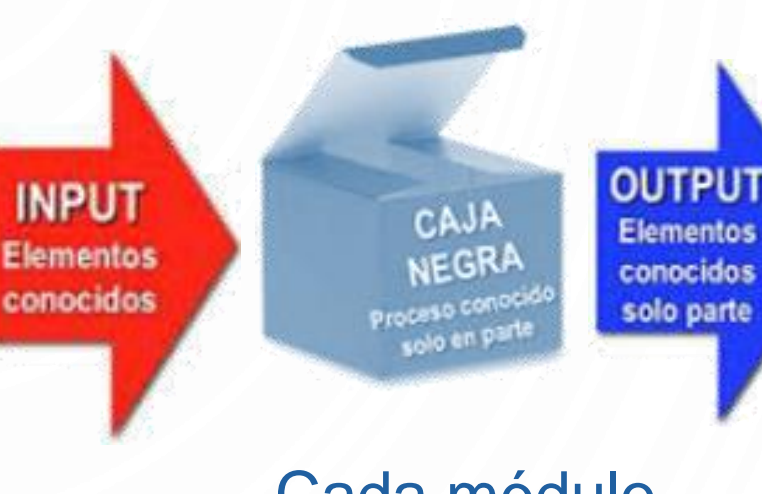

Cada módulo tiene una tarea bien definida.

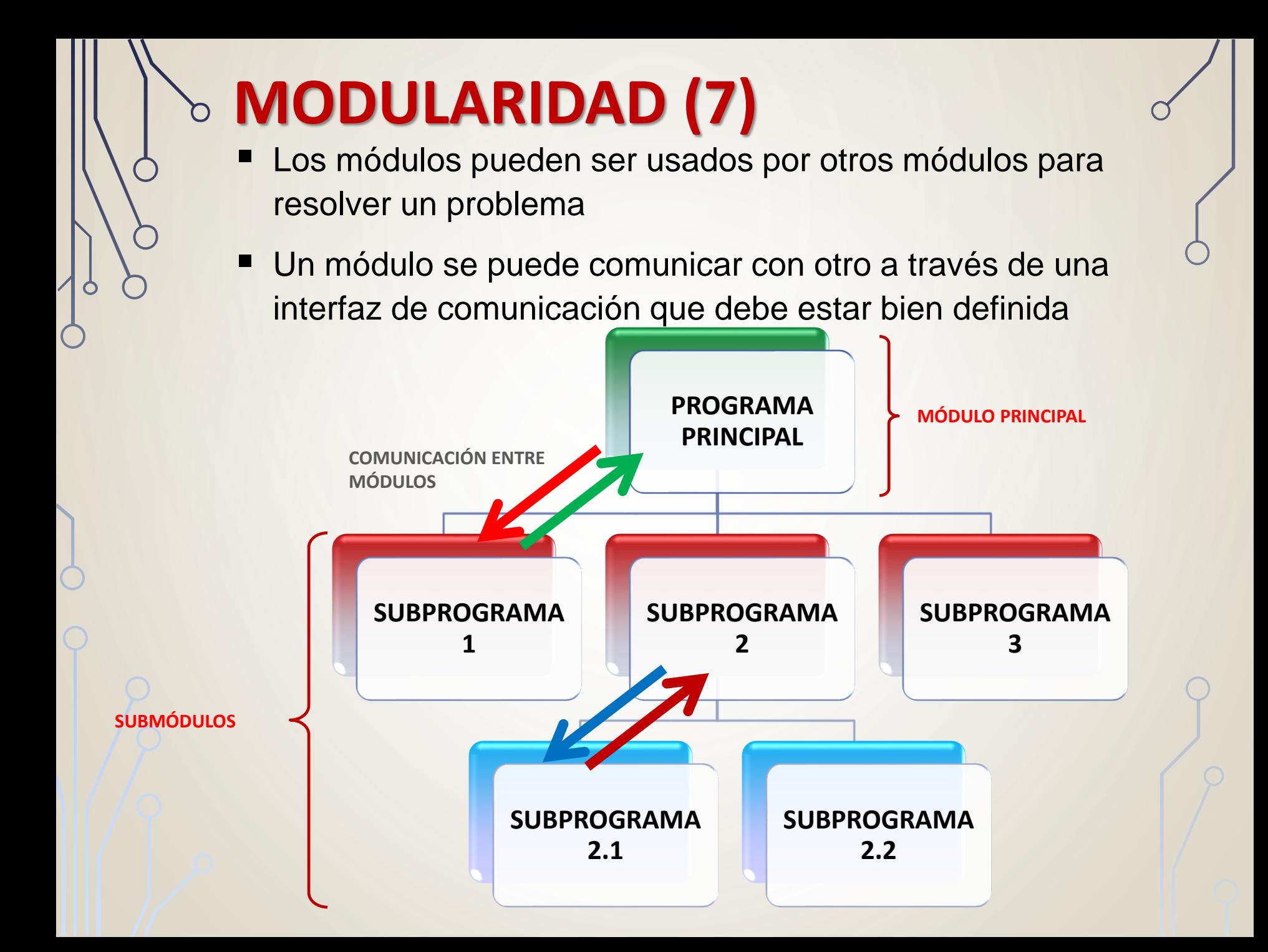

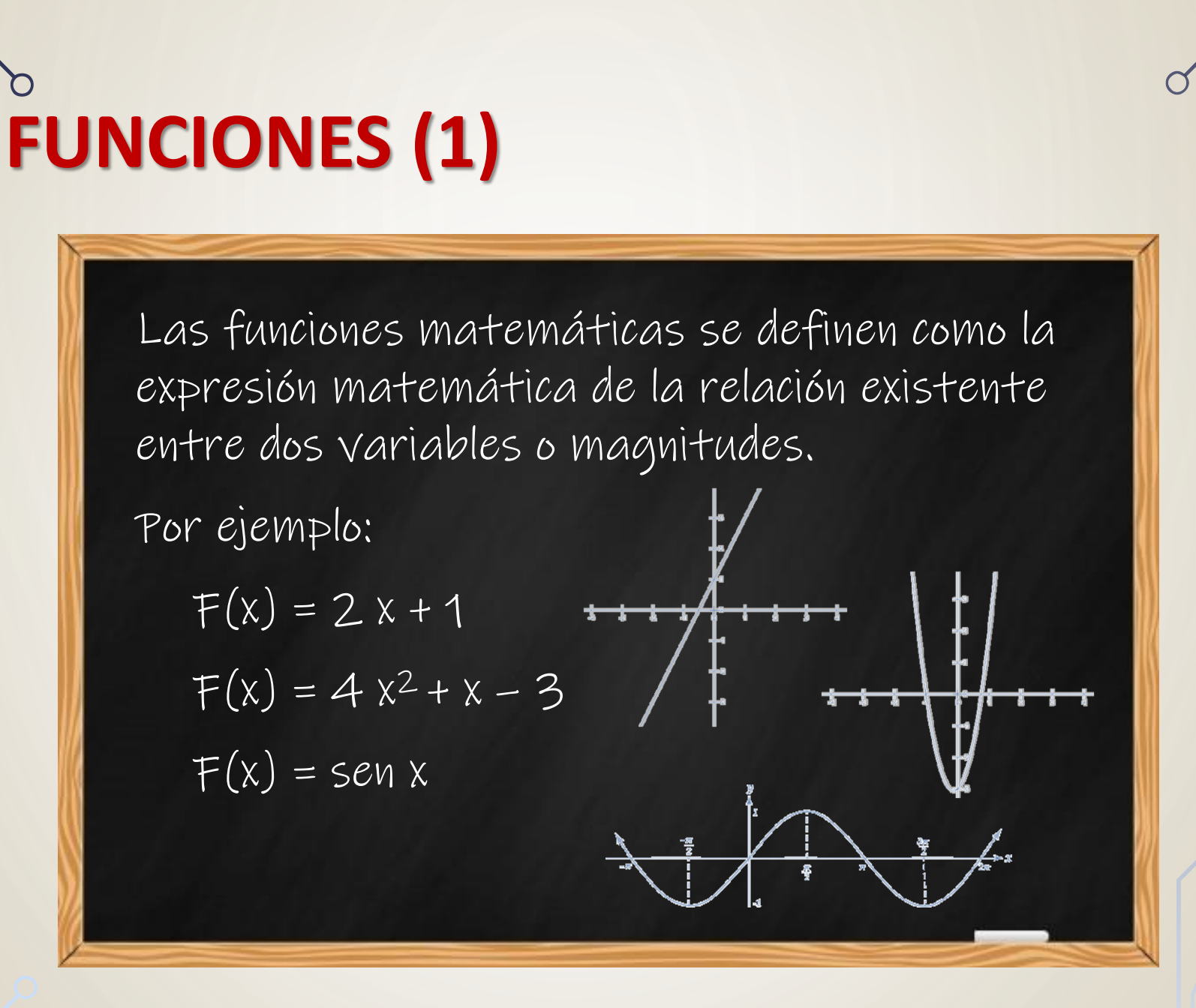

# **FUNCIONES (2)**

Parámetros Formales: son valores genéricos (variables) con los que se define la función. Por ejemplo:  $F(x) = 2x + 1$ 

Parámetros Actuales: son valores específicos que utilizará la función para calcular un resultado. Por ejemplo:  $F(3) = 2.3 + 1$  $F(3) = 7$ 

# **FUNCIONES (3)**

- Una función es un módulo o subprograma que toma una lista de valores llamados argumentos o parámetros y devuelve un único valor.
- Las funciones se definen de un tipo de dato simple (entero, real, carácter, lógico).
- Las funciones pueden ser internas o definidas por el usuario.

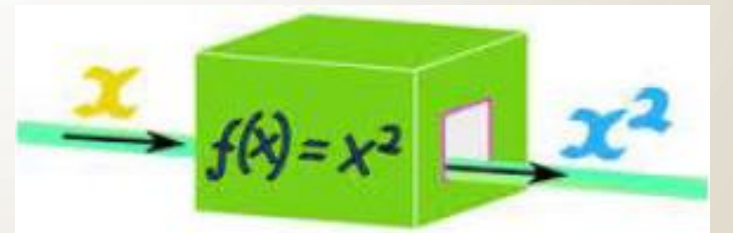

# **FUNCIONES (4)**

**tipo\_función nombre\_función (parámetros formales) {tipo\_dato nombre\_variables; //variables de la función ACCIONES; return resultado\_de\_la\_función; }**

- **tipo\_función: indica el tipo de resultado que devolverá la función.**
- **nombre\_función: especifica el nombre de la función**
- **parámetros formales: indica los valores (y sus tipos) que utilizará la función.**
- **variables de la función: son las variables creadas sólo para la función (locales).**
- **ACCIONES***:* sentencias secuenciales, selectivas o repetitivas que implementan la operación.
- **return resultado: asigna el resultado final a la función.**

# **INVOCACIÓN DE FUNCIONES**

• Un función puede invocarse: **variablenombre\_función(**parámetros\_actuales**)**

**variable=nombre\_funcion(**parámetros\_actuales**);**

**ESCRIBIR "**Resultado:**", nombre\_función(**parámetros\_actuales**)**

#### **cout << "Resultado:" << nombre\_función(parámetros\_actuales);**

- Al invocar una función:
	- 1. A cada parámetro formal se le asigna el valor de su correspondiente parámetro actual.
	- 2. Se ejecuta el cuerpo de acciones de la función.
	- 3. Se asigna el resultado a la función y se retorna al punto de llamada.

# **EJEMPLO DE FUNCIONES (1)**

• Ejemplo: Diseñe un programa modular que calcule el factorial de un número ingresado por el usuario.

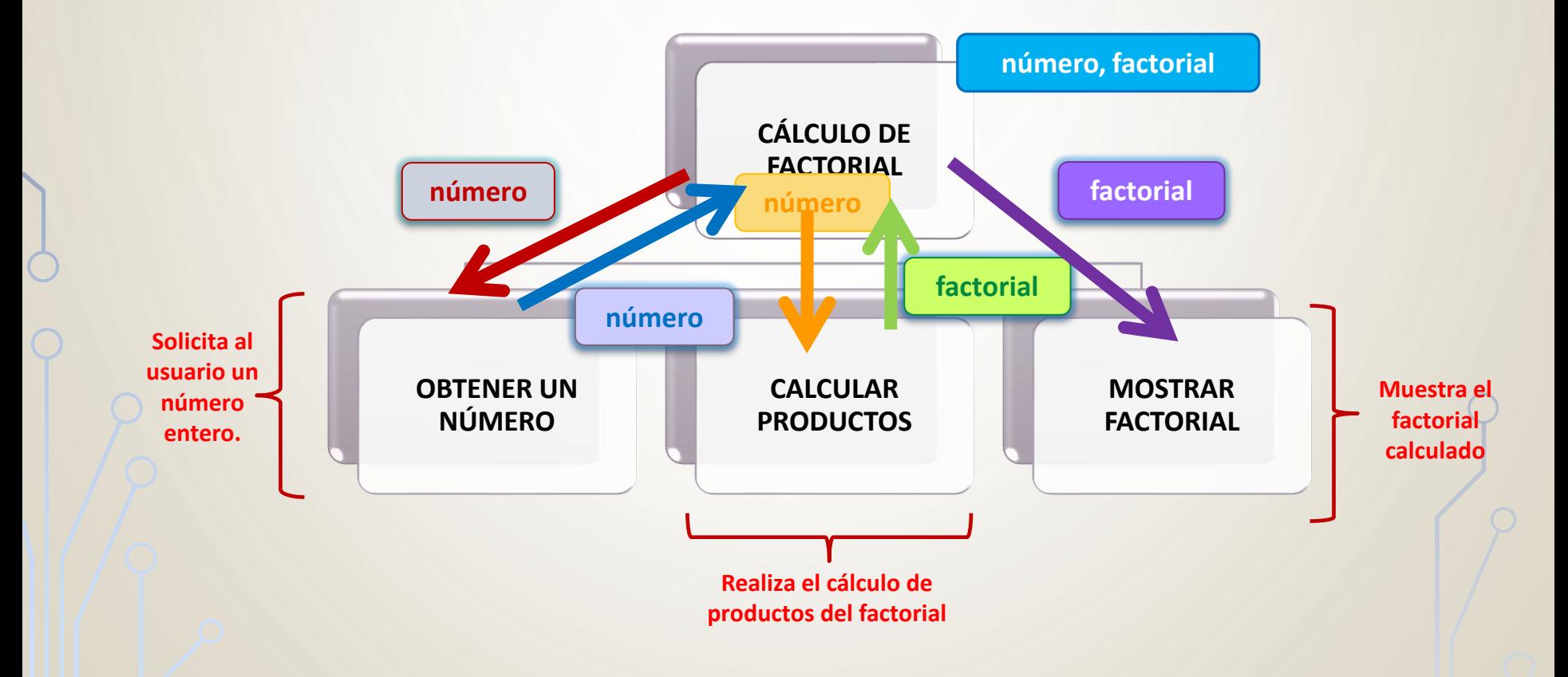

## **EJEMPLO DE FUNCIONES (2)**

• Ejemplo: Diseñe un programa modular que calcule el factorial de un número ingresado por el usuario.

**#include <iostream>**

**using namespace std;**

**int factorial(int n);**

**main()**

**}**

```
{ int num, fact;
    cout << "Ingrese número: ";
    cin >> num;
    fact=factorial(num);
    cout << "Factorial: " << fact << endl;
```

```
system("pause");
```

```
int factorial (int n)
{ int i,f;
  f=1;
  for(i=1;i<=n;i=i+1)
       f=f*i;
  return f;
}
```
## **EJEMPLO DE FUNCIONES (3)**

• Ejemplo: Diseñe un programa modular que calcule el producto (mediante sumas) de 2 números ingresados por el usuario.

**#include <iostream>**

**using namespace std;**

**int producto(int a, int b);**

**main()**

```
{ int num1, num2, prod;
    cout << "Ingrese número: ";
    cin >> num1;
    cout << "Ingrese número: ";
    cin >> num2;
    prod=producto(num1,num2);
    cout << "Producto: " << prod << endl;
    system("pause");
}
```

```
int producto(int a, int b)
{ int i,p=0;
  for(i=1;i<=b;i=i+1)
       p=p+a;
  return p;
}
```
#### **EJEMPLO DE FUNCIONES (4)**

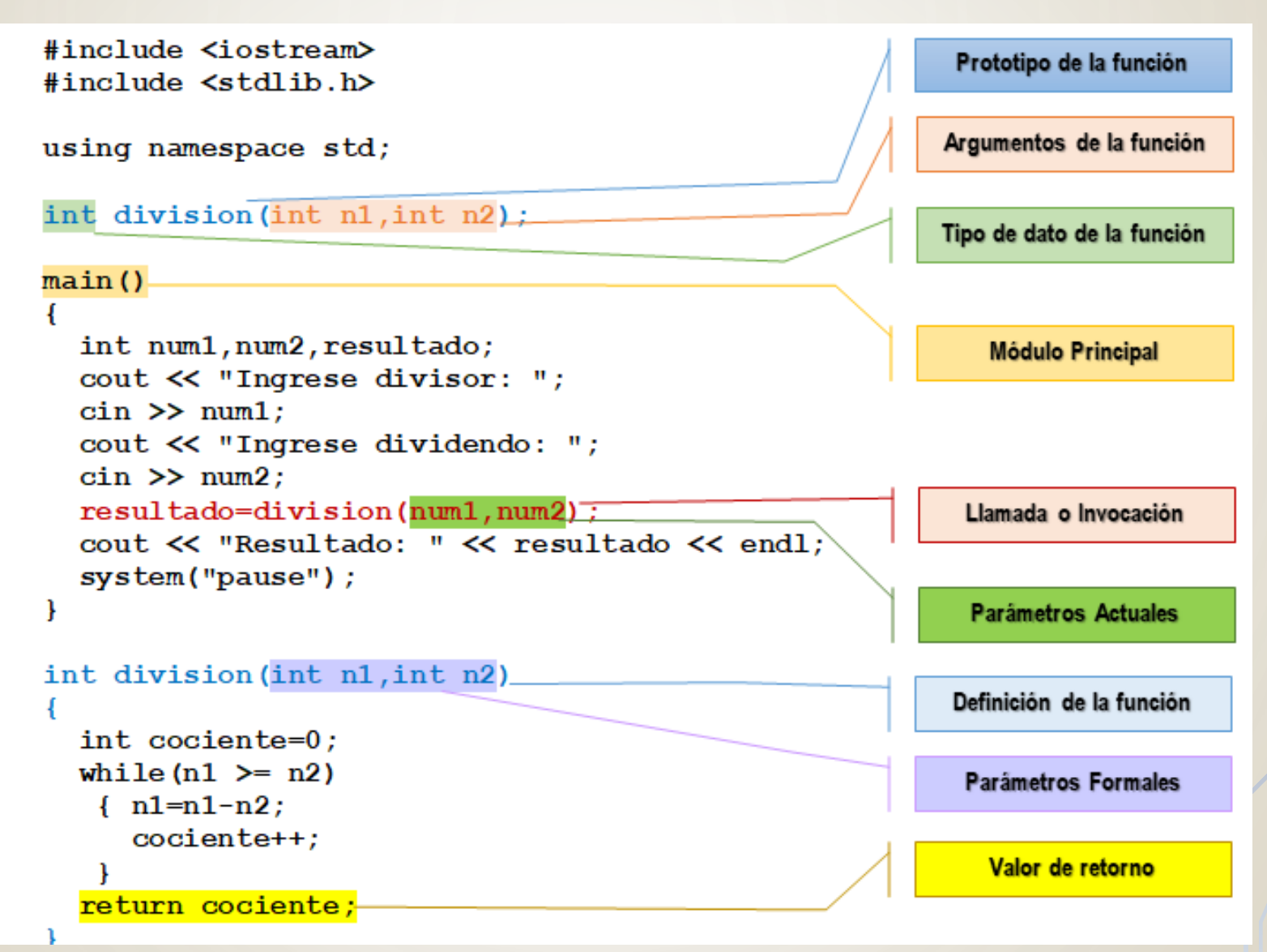

### **BIBLIOGRAFÍA**

- Sznajdleder, Pablo Augusto. Algoritmos a fondo. Alfaomega. 2012.
- Joyanes Aguilar, Luis. Fundamentos de Programación. Mc Graw Hill. 1996.
- Hernández, Roberto *et al.* Estructuras de datos y algoritmos. Prentice Hall. 2001.
- Fundamentos Básicos de Programación en C++. Martínez del Rio. Jaén. 2015
- Curso de C++. <https://www.programarya.com/Cursos/C++>

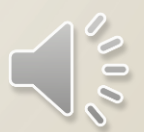